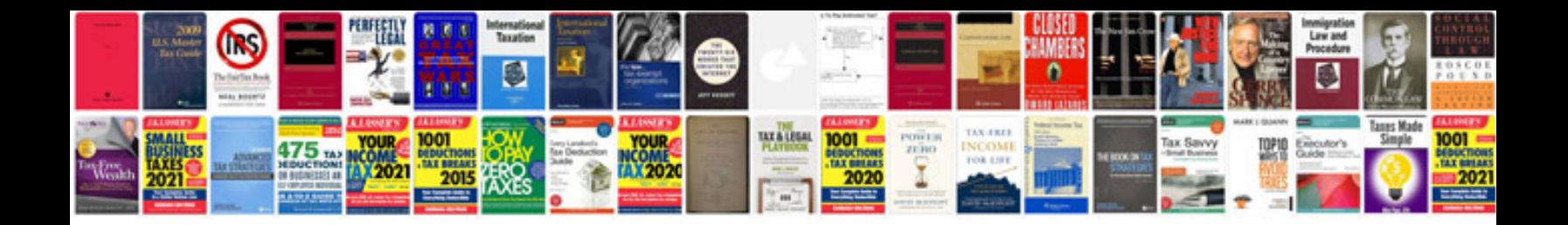

**2006 bmw 325xi manual**

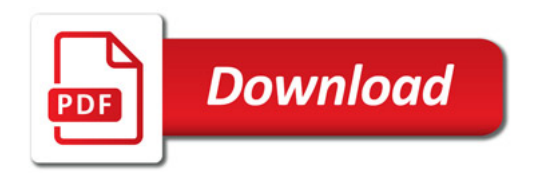

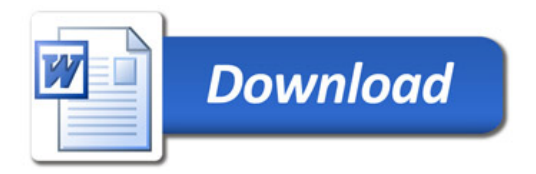